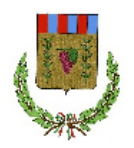

# **AVVISO PER L'ACQUISIZIONE DI MANIFESTAZIONI DI INTERESSE PER: "SISMA 2016. INTERVENTI DI RICOSTRUZIONE, RIPARAZIONE E RIPRISTINO DELLE OPERE PUBBLICHE DANNEGGIATE DAGLI EVENTI SISMICI. TEATRO SAN FILIPPO NERI DI MONTEFALCO". CIG 7774831980 - CUP C99D18000090001**

# **IL RESPONSABILE DELLA CENTRALE UNICA DI COMMITTENZA (di seguito CUC)**

In esecuzione della Determinazione del Responsabile dell'Area Tecnica del Comune di Montefalco n. 12 del 22/01/2019, ai sensi dell'art. 70 del D.Lgs. 50/2016,

### **RENDE NOTO**

Che con il presente avviso pubblico si intende espletare una indagine di mercato finalizzata all'acquisizione di manifestazioni di interesse per l'individuazione del soggetto economico cui affidare l'intervento relativo a: "Sisma 2016. Interventi di ricostruzione, riparazione e ripristino delle opere pubbliche danneggiate dagli eventi sismici. Teatro San Filippo Neri di Montefalco" mediante procedura ristretta senza previa pubblicazione di un bando di gara, ai sensi dell'art. 36, comma 2, lett. b), del d.lgs. 50/2016 *Codice dei contratti pubblici* (detto in prosieguo Codice).

## **SI RENDE NOTO CHE**

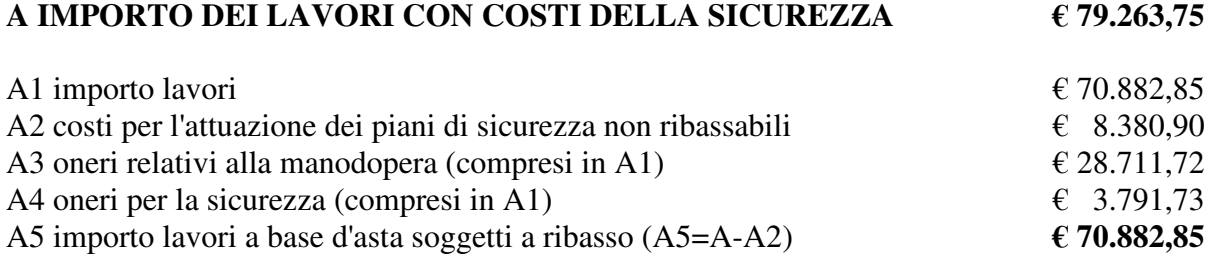

Categorie di lavorazioni di cui si compone l'intervento (N.B. gli importi delle categorie di lavorazione indicati nella seguente tabella ai fini della qualificazione dei concorrenti, comprendono le rispettive quote di oneri della sicurezza e costo della manodopera, elementi comunque non soggetti a ribasso percentuale):

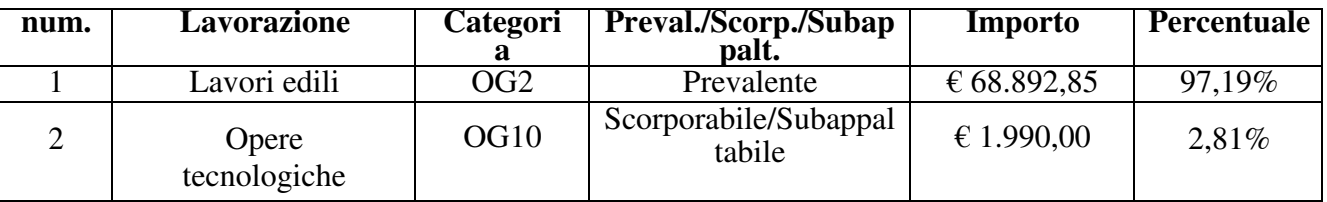

Le lavorazioni di cui si compone l'intervento sono assimilabili alla categorie sopra richiamate.

Per l'esecuzione dei lavori di cui al numero 2 vige l'**obbligo** da parte degli installatori di avere i requisiti di cui al D.M. 37/08, ai fini del rilascio della dichiarazione di conformità degli impianti realizzati.

Si intende acquisire la manifestazione di interesse da parte di operatori economici che, essendo in possesso dei requisiti sopra descritti, sono interessati ad essere invitati alla procedura negoziata da esperire ai sensi dell'art.36 comma 2 lettera c) del D.Lgs.n.50/2016 e s.m.i..

La manifestazione di interesse ha l'unico scopo di comunicare all'Ente la disponibilità ad essere invitati a presentare offerta. Con il presente invito non è pertanto indetta alcuna procedura di gara.

**Descrizione dei lavori**. Il progetto riguarda: "Sisma 2016. Interventi di ricostruzione, riparazione e ripristino delle opere pubbliche danneggiate dagli eventi sismici. Teatro San Filippo Neri di Montefalco".

**Criterio di aggiudicazione:** criterio del minor prezzo ai sensi dell'art. 95 c. 4 del D. lgs. 50/2016. La stazione appaltante valuta la congruità di ogni offerta che, in base ad elementi specifici, appaia anormalmente bassa ai sensi dell'art. 97 del D.Lgs. 19/04/2016, n. 50;

**Soggetti ammessi alla manifestazione d'interesse:** sono ammessi a presentare manifestazione di interesse i soggetti di cui all'art. 45 del d.Lgs. 19/04/2016 n. 50. Poiché sussiste la possibilità che nella successiva eventuale fase di sorteggio pubblico possano essere sorteggiati il consorzio ed il suo consorziato ovvero l'associazione di imprese e l'impresa associata, o associazioni e consorzi cui partecipino, anche parzialmente, medesimi soggetti, è fatto divieto, a pena di esclusione, agli operatori economici, di presentare manifestazione di interesse in più di una associazione temporanea o consorzio ed in forma individuale qualora partecipino ad una associazione temporanea di imprese o consorzio che presenta istanza.

**Requisiti di partecipazione**: a pena di esclusione i soggetti interessati dovranno possedere i requisiti di qualificazione di cui all'art. 84 del d.Lgs. 50/16: possesso dell'attestazione rilasciata da società di attestazione (SOA) regolarmente autorizzata, in corso di validità, per le categorie e le classifiche adeguate a quelle dei lavori da appaltare, oppure possesso dei requisiti secondo quanto disposto dall'art. 90 del D.P.R. 207/2010.Gli interessati, inoltre, dovranno essere iscritti all'Anagrafe Antimafia degli Esecutori, istituita dall'art. 30, comma 6 del d. l. n.189 del 2016 convertito in Legge n. 229 del 2016", Ministero dell'Interno, Struttura di Missione Prevenzione e Contrasto Antimafia Sisma.

**Modalità e termine per la presentazione della manifestazione d'interesse:** l'operatore economico interessato deve caricare la documentazione utilizzando la piattaforma telematica "Portale Acquisti Umbria" raggiungibile all'indirizzo: https://app.albofornitori.it/alboeproc/albo\_umbriadc, secondo le modalità contenute nel Disciplinare telematico (All. 2):

1) Istanza di manifestazione di interesse e contestuale autocertificazione, pena l'esclusione, (redatta in conformità al contenuto dell'allegato "Modello 1" al presente avviso con allegata copia semplice di un documento d'identità del sottoscrittore ai sensi del D.P.R. n. 445/2000 s.m.i.;

- 2) Attestazione del possesso dei requisiti indicati dall'art.80, del d.Lgs. n.50/2016, pena l'esclusione, (redatta in conformità al contenuto degli allegati "Modello 1 bis" per tutti i soggetti in essi previsti);
- 3) Copia dell'attestazione per le categorie e le classifiche relative agli importi indicati nel presente avviso, ovvero dimostrazione del possesso dei requisiti;

La documentazione non dovrà contenere alcuna offerta economica.

Le operazioni di abilitazione alla manifestazione d'interesse e la documentazione richiesta dovranno pervenire **entro e non oltre il termine perentorio fissato per le ore 09:00 del giorno venerdì 15/02/2019 con le modalità specificate nel disciplinare telematico di gara allegato al presente avviso.**

**Procedimento per la selezione delle istanze**: La Stazione Appaltante provvederà alla selezione di 10 (dieci) operatori economici da invitare alla procedura negoziata con la seguente procedura:

Prima della selezione, la Stazione appaltante provvederà, in seduta riservata, a verificare che i requisiti economico finanziari e tecnico organizzativi autocertificati dai concorrenti siano adeguati e sufficienti in ordine ai lavori da assumere, in applicazione della disposizione che prescrive che la stazione appaltante individua gli operatori economici da consultare sulla base delle informazioni riguardanti le caratteristiche di qualificazione economico-finanziaria e tecnico organizzativa desunte dal mercato, nel rispetto dei principi di trasparenza, concorrenza, rotazione. La stazione appaltante provvederà a selezionare 10 operatori economici da invitare a presentare offerta secondo i criteri di seguito esposti:

a) Manifestazione di interesse in numero superiore a 10 (dieci): si procederà, con sorteggio pubblico che è fin d'ora fissato per le **ore 11:00 del giorno 15/02/2019**, ad estrarre n. 10 (dieci) operatori e ciascuna domanda di partecipazione ritenuta idonea, verrà contrassegnata da un numero progressivo.

Verrà eseguita l'estrazione di numero 10 (dieci) operatori in forma anonima: le domande corrispondenti agli operatori estratti saranno ammesse alla fase successiva di invito alla procedura di gara, senza rendere note le generalità dei concorrenti, che rimarranno riservate fino al termine di scadenza per la presentazione delle offerte.

b) Manifestazioni di interesse pervenute in numero inferiore a 10 (dieci): si procederà ad invitare alla procedura negoziata tutti gli operatori economici che hanno presentato istanza e sono risultati idonei, con riserva da parte della stazione appaltante, di integrare l'elenco degli invitati, a cura del R.U.P.

**Invito a procedura negoziata**: Entro 15 giorni dalla seduta pubblica in cui si è proceduto al sorteggio degli operatori da invitare, si provvederà all'invio delle lettere di invito agli operatori economici sorteggiati, assegnando loro un termine per presentare offerta non inferiore a 10 giorni. Per le modalità e i termini di presentazione delle offerte, nonché per il provvedimento di aggiudicazione si rinvia alle prescrizioni della lettera di invito.

N.B. A seguito di positiva verifica della documentazione da parte della stazione appaltante l'operatore economico riceverà un invito via PEC che sarà obbligatorio accettare per poter validamente proseguire nella partecipazione alla procedura.

**Ulteriori informazioni:** Con il presente avviso non è indetta alcuna procedura di gara e non sono previste graduatorie di merito o di attribuzione di punteggi. L'Ente, a suo insindacabile giudizio, si riserva la facoltà di sospendere, modificare o annullare o revocare la procedura relativa al presente avviso e di non dare seguito all'indizione della successiva procedura negoziata.

Il trattamento dei dati inviati dai soggetti interessati si svolgerà conformemente alle disposizioni contenute nel regolamento UE 679/2016 per le finalità connesse alla procedura di affidamento dei lavori. Il titolare dei dati è l'Unione dei Comuni.

**Il responsabile unico del procedimento:** è il Dott. Ing. Paola Emili, Responsabile Area Tecnica del Comune di Montefalco tel. 0742/616139 email: lavoripubblici@comunemontefalco.it, pec: comune.montefalco@postacert.umbria.it .

**Trattamento dei dati personali:** Ai sensi del regolamento UE 679/2016 i dati raccolti saranno utilizzati esclusivamente per la gestione della presente procedura, anche con impiego di mezzi informatici. Titolare del trattamento è l'Unione dei Comuni Terre dell'Olio e del Sagrantino.

> **Il Responsabile della Centrale Unica di Committenza** f.to ing. Silvia Borasso

## **DISCIPLINARE TELEMATICO DI GARA**

#### **DEFINIZIONI UTILI PER LA PROCEDURA TELEMATICA**

**Abilitazione**: risultato del procedimento che consente l'accesso e la partecipazione degli Operatori Economici abilitati al sistema informatico, ai sensi del art. 58 del D.Lgs n. 50 del 18/04/2016 e s.m.i., per lo svolgimento dell'indagine di mercato.

**Account**: insieme dei codici personali di identificazione costituiti dall'e-mail e dalla password, che consentono agli Operatori Economici abilitati l'accesso al sistema e la partecipazione alla gara telematica.

**Firma digitale:** è uno dei requisiti che l'offerta deve possedere per essere giuridicamente rilevante e per garantirne inviolabilità/integrità e provenienza. È il risultato della procedura informatica (validazione) basata su certificazione qualificata, rilasciata da un certificatore accreditato e generata mediante un dispositivo per la creazione di una firma sicura, ai sensi di quanto previsto dal D.lgs. 82/2005 (Codice dell'Amministrazione Digitale).

La firma digitale si basa su un sistema cosiddetto a "chiavi asimmetriche", ossia due serie di caratteri alfanumerici, appositamente generati dal sistema: una chiave è conosciuta dal solo firmatario (chiave segreta), l'altra conoscibile da chiunque (chiave pubblica). La chiave segreta è necessaria ai fini della sottoscrizione dei documenti.

La chiave pubblica è necessaria ai fini della verifica dell'effettiva provenienza del documento dal titolare. La sicurezza di un simile sistema risiede nel fatto che ad ogni chiave pubblica corrisponde una sola chiave segreta e che con la conoscenza della sola chiave pubblica è impossibile riuscire a risalire alla chiave segreta.

Per garantire la corrispondenza tra "chiave pubblica" e "chiave segreta", nonché la titolarità delle chiavi in capo al soggetto firmatario, si ricorre ad un Ente certificatore, cioè un soggetto terzo il cui compito è quello di garantire la certezza della titolarità delle chiavi pubbliche (attraverso dei cosiddetti "certificati") e di rendere conoscibili a tutti le chiavi pubbliche (attraverso un elenco telematico).

**L'elenco dei certificatori è disponibile all'indirizzo** http://www.agid.gov.it**.** 

**È necessario un lettore di smart card oppure un opportuno dispositivo idoneo all'applicazione della firma digitale.** 

**Gestore del sistema**: Net4market - CSAmed S.r.l. di Cremona (CR) di cui si avvale la Stazione Appaltante per le operazioni di gara. **Per problematiche relative alla parte telematica, il gestore è contattabile al numero di telefono: 0372 801730, dal lunedì al venerdì, nei seguenti orari: 8.30–13.00 / 14.00–17.30, oppure via mail ai seguenti indirizzi: imprese@net4market.com.** 

**Sistema:** coincide con il server del gestore ed è il sistema informatico per le procedure telematiche di acquisto, ai sensi dell'art. 58 del D.Lgs. 50/2016 e s.m.i.

**Upload:** processo di trasferimento e invio di dati dal sistema informatico del concorrente a un sistema remoto, ossia posto a "distanza", per mezzo di connessione alla rete internet (nell'apposito ambiente dedicato all'Azienda cui si accede utilizzando la e-mail scelta e la password preventivamente assegnata e nella scheda presente nella Sezione "*E-procurement*" - "*Proc. d'acquisto*").

#### **DOTAZIONE INFORMATICA**

Per partecipare alla presente procedura telematica, gli Operatori Economici concorrenti devono dotarsi, a propria cura e spese, della seguente strumentazione tecnica ed informatica necessaria:

## **1. - Personal Computer collegato a Internet**

Tutte le funzionalità disponibili sulla Piattaforma telematica sono usufruibili mediante un Personal Computer Standard dotato di un Browser (tra quelli indicati nel punto 2) e collegato ad Internet. E' necessaria una connessione internet con una banda consigliata di almeno 1024 Kb (1Mb).

Se l'accesso ad internet avviene attraverso la rete aziendale, si raccomanda di consultare il personale IT interno per verificare la disponibilità di banda e la possibilità di accesso, in base alle configurazioni di proxy/firewall. Risoluzione schermo minima 1280 x 720.

**2. – Web Browser** (programma che permette di collegarsi ad Internet)

Google Chrome 10 o superiore; Mozilla Firefox 10 o superiore; Internet Explorer 9 o superiore; Safari 5 o superiore; Opera 12 o superiore; Microsoft Edge.

### **3. – Configurazione Browser**

È supportata la configurazione di default, come da installazione standard, in particolare per quanto riguarda le impostazioni di security, di abilitazione javascript, di memorizzazione cookies e di cache delle pagine web.

È necessario disattivare il blocco delle finestre pop-up (se presente).

### **4. – Programmi opzionali**

In base alle funzionalità utilizzate ed alle tipologie di documenti trattati come allegati, sono necessari programmi aggiuntivi quali: utilità di compressione/decompressione formato zip, visualizzatori di formato pdf (Adobe Acrobat reader), programmi di office automation compatibili con MS Excel 97 e MS Word 97, programmi stand-alone per la gestione della firma digitale e della marcatura temporale (es. DIKE di InfoCert).

#### **5. – Strumenti necessari**

Una firma digitale.

#### **ATTENZIONE: il sistema operativo Windows XP non è più supportato da Microsoft in termini di sicurezza e pertanto con tale S.O. potrebbe non essere possibile utilizzare la piattaforma telematica.**

#### **AVVERTENZE**

Gli Operatori Economici concorrenti che partecipano alla presente manifestazione d'interesse, sollevano espressamente la Stazione Appaltante, il Gestore del Sistema ed i loro dipendenti e collaboratori da ogni responsabilità relativa a qualsiasi malfunzionamento o difetto relativo ai servizi di connettività necessari a raggiungere il sistema attraverso la rete pubblica di telecomunicazioni.

Gli Operatori Economici concorrenti si impegnano, anche nei confronti dei propri dipendenti, ad adottare tutte le misure tecniche ed organizzative necessarie ad assicurare la riservatezza e la protezione degli strumenti informatici (e-mail e password) assegnati.

La e-mail e la password, necessarie per l'accesso al sistema ed alla partecipazione alla procedura sono personali. Gli Operatori concorrenti sono tenuti a conservarle con la massima diligenza e a mantenerle segrete, a non divulgarle o comunque a cederle a terzi e ad utilizzarle sotto la propria esclusiva responsabilità, nel rispetto dei principi di correttezza e buona fede, in modo da non recare pregiudizio al sistema e in generale ai terzi.

Saranno ritenute valide le offerte presentate nel corso delle operazioni con gli strumenti informatici attribuiti.

Gli Operatori Economici concorrenti si impegnano a tenere indenne la Stazione Appaltante ed il Gestore del Sistema, risarcendo qualunque pregiudizio, danno, costo e onere di qualsiasi natura, ivi comprese eventuali spese legali che dovessero essere sopportate dagli stessi a causa di violazioni delle presenti regole e di un utilizzo scorretto o improprio del sistema.

Il Gestore del Sistema e la Stazione Appaltante non possono essere in alcun caso ritenuti responsabili per qualunque genere di danno diretto o indiretto subito dai concorrenti o da terzi a causa o, comunque, in connessione con l'accesso, l'utilizzo o il mancato funzionamento del sistema, dei suoi servizi e delle apposite procedure di firma digitale.

**Tutti i soggetti abilitati sono tenuti a rispettare le disposizioni normative, regolamentari e contrattuali in tema di conservazione e utilizzo dello strumento di firma digitale e ogni istruzione impartita in materia dal Certificatore che ha rilasciato le dotazioni software. Esonerano, altresì, espressamente la Stazione Appaltante ed il Gestore del sistema da qualsiasi responsabilità per conseguenze pregiudizievoli di qualsiasi natura o per danni diretti o indiretti arrecati ad essi o a terzi dall'utilizzo degli strumenti in parola.**

Il mancato e/o non corretto utilizzo degli appositi strumenti informatici, di volta in volta richiesti nel corso della procedura, costituisce una violazione delle presenti regole e può comportare la sospensione o la revoca dell'abilitazione, oltre al risarcimento dei danni eventualmente provocati.

**Modalità di Sospensione o Annullamento:** in caso di malfunzionamento o difetto degli strumenti hardware, software e dei servizi telematici utilizzati dalla Stazione Appaltante e dal Gestore della Piattaforma, con conseguente accertamento di anomalie nella procedura, la Stazione appaltante adotterà i provvedimenti di cui al comma 5 bis) dell'art. 79 del D.Lgs n. 50/2016, integrato dall'art. 48 del D.Lgs 56/17.

# **MODALITA' DI PARTECIPAZIONE**

Le Imprese, entro la data sopra indicata devono obbligatoriamente abilitarsi alla manifestazione d'interesse (pena l'impossibilità di partecipare).

L'abilitazione è del tutto gratuita per i Concorrenti.

I concorrenti devono obbligatoriamente abilitarsi alla manifestazione d'interesse collegandosi all'area di accesso all'Albo Telematico della Scrivente https://app.albofornitori.it/alboeproc/albo\_umbriadc), nell'apposita sezione "**Elenco Bandi e avvisi in corso**" e procedere, premendo il bottone "Registrati", alla creazione di un nuovo profilo, collegato alla partecipazione alla manifestazione d'interesse di cui trattasi (iscrizione light). Dopo aver inserito un nominativo e un indirizzo mail di riferimento (al quale perverrà una password provvisoria), premendo nuovamente l'opzione "Registrati", il sistema richiederà l'inserimento di pochi e specifici dati. Al termine della compilazione del form sarà necessario personalizzare la password al fine di completare con successo l'abilitazione alla manifestazione d'interesse ed accedere alla scheda di gara.

N.B. Anche se già registrati sulla piattaforma della Scrivente, gli OO.EE. che intendono presentare la propria migliore offerta dovranno in ogni caso necessariamente ottemperare alle operazioni di abilitazione alla manifestazione d'interesse richiamando il bando di gara pubblicato nell'apposita

sezione "**Elenco Bandi e avvisi in corso**" accessibile dal link https://app.albofornitori.it/alboeproc/albo\_umbriadc e inserendo, previa accettazione, i propri dati identificativi nella pagina di abilitazione alla gara collegata al bando.

Espletate le suddette operazioni, i concorrenti saranno tra quelli che, previo espletamento di tutte le formalità amministrative, potranno partecipare alla manifestazione d'interesse.

# **CARICAMENTO DELLA DOCUMENTAZIONE**

Tutti i file di documentazione richiesta dovranno essere contenuti in una cartella .zip (si specifica che l'unica estensione ammessa per la cartella compressa è .zip) e ciascuno di essi dovrà avere formato .pdf. La cartella .zip dovrà essere firmata digitalmente e potrà avere una dimensione massima di 32 Mb. L'ulteriore estensione della cartella .zip firmata digitalmente dovrà essere obbligatoriamente .p7m.

La firma digitale dovrà essere necessariamente apposta sulla cartella .zip entro il termine ultimo di deposito della documentazione richiesta.

Per eseguire il caricamento dei documenti a sistema sarà necessario accedere alla scheda di indagine di mercato dalla sezione "E-Procurement" – "Proc. d'acquisto", cliccare sull'icona raffigurante una lente d'ingrandimento e accedere alla sezione "Documentazione" – "Documentazione". Premere il simbolo della cartella in corrispondenza della voce giustificativa. All'interno della maschera che si aprirà - premere "Seleziona file", cercare il documento sul proprio PC e premere "Avvia upload". Al termine di tale processo il sistema mostrerà l'avvenuto caricamento e invierà una PEC di esito positivo di acquisizione.

## **La firma digitale apposta sul file .zip equivale all'apposizione della firma su ogni singolo file contenuto nel medesimo file .zip.**

Nella produzione dei documenti in pdf di cui è richiesta scansione, si raccomanda l'utilizzo di una risoluzione grafica medio bassa, in modalità monocromatica (o scala di grigi), che non comprometta la leggibilità del documento ma che, nel contempo, non produca file di dimensioni eccessive che ne rendano difficile il caricamento.

## **CHIARIMENTI**

Per qualsiasi chiarimento o per eventuali delucidazioni è attivato un apposito spazio condiviso denominato "Chiarimenti", accessibile all'interno della sezione "E-procurement - Proc. d'acquisto", richiamando la manifestazione d'interesse di cui trattasi.

Gli operatori economici dovranno prendere visione delle risposte alle richieste di chiarimento nel predetto ambiente.

IMPORTANTE: L'Azienda potrebbe utilizzare l'ambiente "Chiarimenti" per eventuali comunicazioni ai partecipanti in pendenza del termine di deposito della documentazione e/o la Pec per le comunicazioni di carattere generale.

Rimane a carico degli operatori economici concorrenti, l'onere di monitorare tale spazio condiviso al fine di prendere contezza di quanto sopra riportato.

N.B. La stazione appaltante utilizzerà – per l'invio delle comunicazioni dalla piattaforma l'indirizzo di posta elettronica certificata inserito in sede di registrazione/abilitazione sulla piattaforma La verifica relativa alla correttezza dell'indirizzo di posta elettronica certificata immesso si esegue accedendo alla sezione "Iscrizione - Dati" della piattaforma telematica nell'apposito campo "Email PEC" all'interno dello step "Principale". La validità dell'indirizzo PEC è indispensabile per la corretta ricezione delle comunicazioni inoltrate dalla Stazione Appaltante.